## Escuela Superior Politécnica del Litoral Examen de Mejoramiento Término II 2011-2012 Simulación Andrés G. Abad, Ph.D.

Responda las preguntas en las hojas adicionales. ¡Buena suerte!

Nombre:

Número de matrícula:

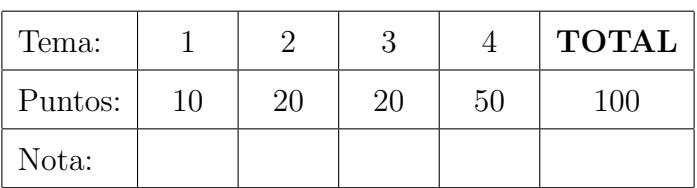

1. Genere los 10 primeros elementos  $(u_1, \ldots, u_{10})$  de la secuencia  $u_n = x_n/100, n \ge 1,$  (10) donde  $x_1 = 23, x_2 = 66, y$ 

$$
x_n = (3x_{n-1} + 5x_{n-2}) \bmod (100), \qquad n \ge 3.
$$

2. Considere una variable aleatoria X, con función de probabilidad  $p_j$ , para  $j = 5, 6, \ldots, 14$ , donde:

$$
p_j = \begin{cases} \n0.11 & \text{cuando } j \text{ es impar y } 5 \le j \le 13; \\ \n0.09 & \text{cuando } j \text{ es par y } 6 \le j \le 14. \n\end{cases}
$$

- (a) Proporcione un método para generar variables aleatorias  $X$ . (10)
- (b) Utilice los valores  $u_1 = 0.054$  y  $u_2 = 0.865$  para generar dos variables aleatorias que (10) sigan la misma función de probabilidad que sigue  $X$ .
- 3. Si  $U_1, U_2, \ldots$  son variables aleatorias uniformes  $U(0, 1)$ , se define la variable N, como:

$$
N = \min\left\{n : \sum_{i=1}^{n} U_i > 1\right\}
$$

Es decir,  $N$  es igual a la cantidad de números aleatorios entre  $0 \times 1$  que sumados exceden a 1.

(a) Utilizando las siguientes variables aleatorias  $U(0, 1)$ :  $u_1 = 0.233, u_2 = 0.787, u_3 = (20)$  $0.130, u_4 = 0.855, u_5 = 0.266, u_6 = 0.458, u_7 = 0.102, u_8 = 0.027, u_9 = 0.125, u_{10} =$  $0.754$ , genere 3 variables aleatorias con la distribución de N.

4. Considere el siguiente código, obtenido de un modelo en ProModel, mediante el comando:  $File \rightarrow Print Text \rightarrow To Text File.$ 

Formatted Listing of Model:  $\star$ C:\Program Files (x86)\ProModel\Models\Student\Lab 08\Lab 8\_2.mod Time Units: Minutes Distance Units: Feet Locations Cap Units Stats Name Rules Cost Garment Q INFINITE 1 Time Series Oldest, FIFO,<br>
Labeling 1 1 Time Series Oldest, ,<br>
Inspection inf 1 Time Series Oldest, , Pack\_Ship inf 1 Time Series Oldest, ,<br>Ship\_In 1 1 Time Series Oldest, ,<br>Relabel\_Q INFINITE 1 Time Series Oldest, FIFO, Entities Name Speed (fpm) Stats Cost Garments 150 Time Series<br>Relabel 150 Time Series Processing Process Routing 1 Garments Garment\_Q FIRST 1 Move for 1 min<br>1 Garments Labeling,1 FIRST 1 Garments Ship\_In Garments Garment-Q<br>
Garments Garment-Q<br>
Garments Labeling Wait U(10,2) min 1 Garments Inspection FIRST 1 Move for 1 min<br>
Garments Inspection Wait N(5,1) min 1 Garments Pack\_Ship 0.600000 1 Move for 1 min<br>
Relabel Relabel\_Q Garments Pack\_Ship Wait N(4,0.25) min FIRST 1 1 Garments EXIT Relabel Relabel\_Q<br>
Relabel Labeling, 2 FIRST 1<br>
Relabel Labeling Wait U(10,2) min 1 Garments Inspection FIRST 1

 $(25)$ 

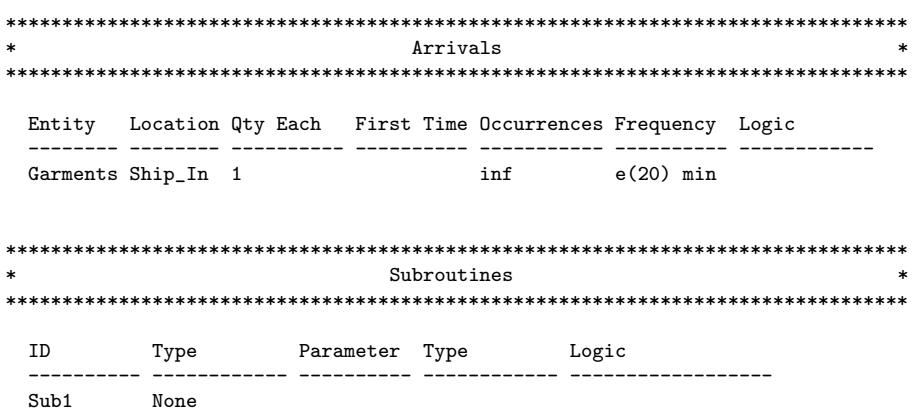

- (a) Dibuje el LAYOUT de la simulación.
- (b) Si se considera al sistema vacío: ¿Cuánto demoraría en promedio el proceso completo  $(25)$ desde que llega el Garments hasta que sale del sistema? Asuma que en la inspección se determinó que el Garments era conforme a las especificaciones.